## **DPCDSB Student Portal Reference Guide**

- Ensure that all personal Google/Gmail logins have been signed out on your device prior to trying to login.
- Use Google Chrome as your browser. (MS Edge or IE **not** recommended)
- Begin your login process at the DPCDSB Student Dashboard<https://students.dpcdsb.org/>
- Your 9- Digit DPCDSB Student Number :
- Your DPCDSB Student login is **your 9-digit student [number@educ.dpcdsb.org](mailto:number@educ.dpcdsb.org)**

\_\_\_\_\_\_\_\_\_\_\_\_\_\_\_\_\_\_\_\_\_\_\_\_\_\_\_\_\_\_\_\_\_\_\_\_\_\_\_\_

- DPCDSB Initial password is your 9-digit DPCDSB student number (You will be prompted to create a new password at your first login)
- Your DPCDSB Student email address is **your 9-digit studen[t number@student.dpcdsb.org](mailto:number@student.dpcdsb.org)**
- **MUST DO**… *Self-Registration for Password Reset*: Complete this so you can reset your password if ever forgotten. You will only ever need to do this once.
- Your classroom 'invite' will be in your **DPCDSB email**; this **will not** be in your personal email.
- Once login, MOST students will find their classroom by following the Google Classroom link.
- You may join a Google Classroom manually by following the Google Classroom link, clicking the + plus sign at the top right and entering the class code from your teacher to request access.
- It could take up to 24 hours to access your class. If you do not have an invite from the teacher in your DPCDSB then check back every few hours.
- If you do not see your class there, your class may be in D2L (DPCDSB students only) Follow the D2L link instead. Sometimes it may take up to 24 hours to access your class. If you do not have an invite from the teacher in your DPCDSB then check back every few hours.

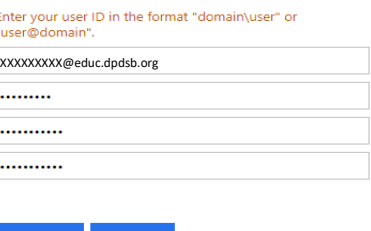

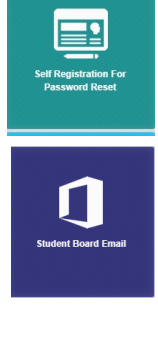

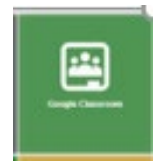

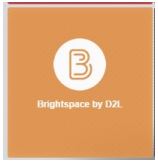

• The Student Dashboar[d https://students.dpcdsb.org/](https://students.dpcdsb.org/) offers access to your Microsoft Office and Email, Google Classroom, Microsoft Teams reset your password plus many other resourceful tools

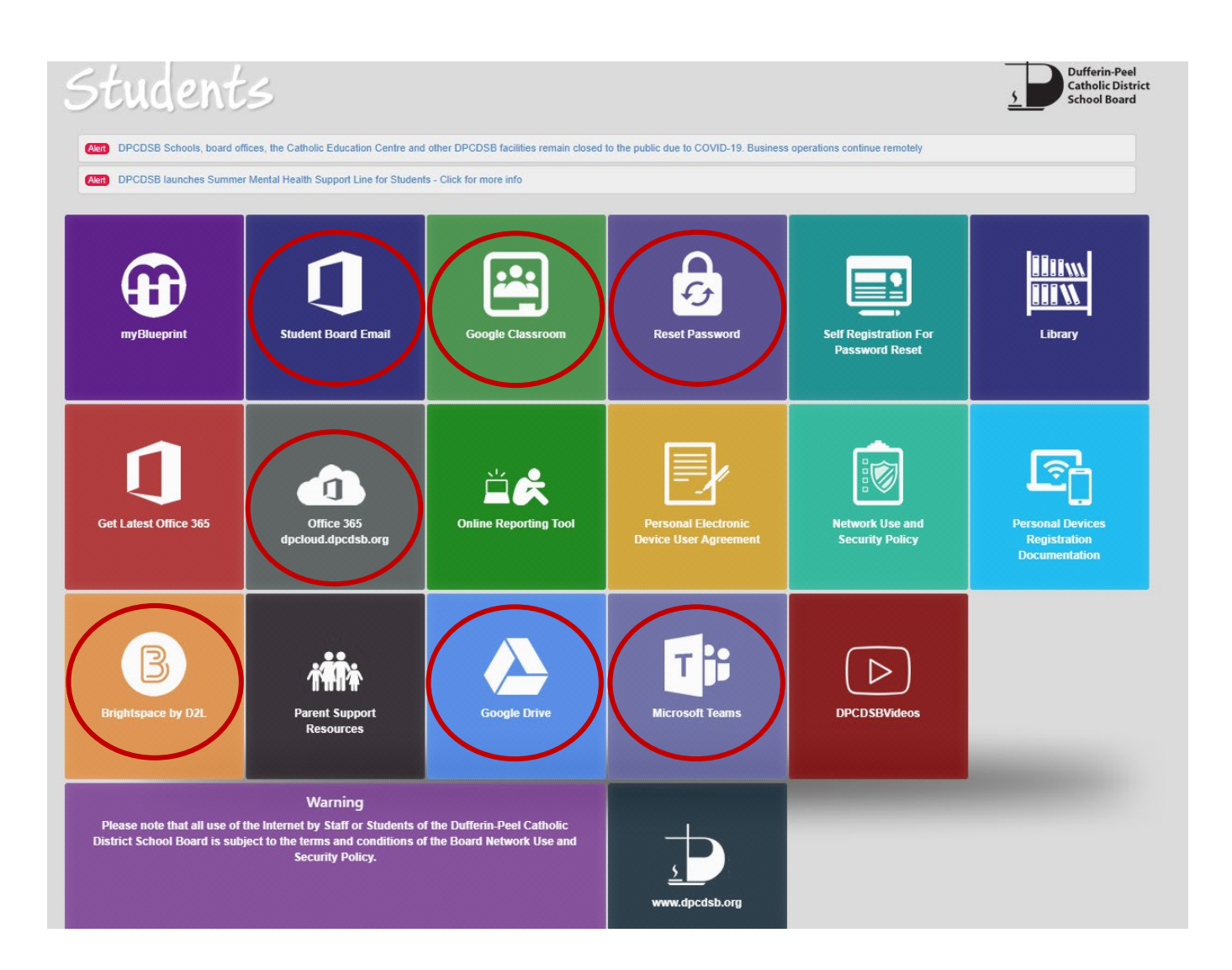

**STUDENT SUPPORT NUMBER 1-833-644-1492**